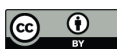

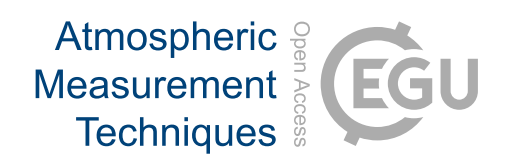

## *Supplement of*

# An optimised organic carbon / elemental carbon (OC / EC) fraction separation method for radiocarbon source apportionment applied to low-loaded Arctic aerosol filters

Martin Rauber et al.

*Correspondence to:* Sönke Szidat (soenke.szidat@unibe.ch)

The copyright of individual parts of the supplement might differ from the article licence.

#### **Text S1: COMPYCALC correction workflow**

In this section, the COMPYCALC correction workflow is explained. A colour code is applied on the input value Table S1 and output Table (Table S2) to highlight corresponding values. The  $F^{14}C$  values from the TC and EC radiocarbon measurements (Table S1) were used to calculate Foc using Eq. S1. F<sub>EC</sub> is corresponding to the EC value from the radiocarbon measurement. The output from the COMPYCALC run is shown in Table S2. The output includes the input EC value (F<sub>EC</sub>), the EC value correct to 100% yield ( $F_{EC(corr)}$ ), and the EC value correct to 100% yield with 0% charring (FEC(final)). Note that in the COMPYCALC output file the terms F14C EC, F14C\_EC100, and F14C\_EC100\_0\_charr are used for F<sub>EC</sub>, F<sub>EC(corr)</sub>, and F<sub>EC(final)</sub>, respectively. The workflow for  $F<sup>14</sup>C(EC)$  correction using COMPYCALC is summarised below in Fig. S1:

Prepare WINSOC removal .txt files in subfolders •  $F_{EC}$  and uncertainties in csv file  $\cdot$  F<sub>OC</sub> and uncertainties in csv file Run COMPYCALC Calculate  $F_{OC(final)}$ 

Figure S1: The workflow for corrections with COMPYCALC. The input  $F^{14}C$  values  $F_{EC}$  and  $F_{OC}$  are added as csv files to the COMPYCALC folder, the COMPYCALC script run, and with the resulting  $F_{EC(final)}$  the  $F_{OC(final)}$  value **calculated.**

#### **Input values**

**Table S1: COMPYCALC input values. Columns used for input are marked in colour; the**  $F_{EC}$  **refers to the**  $F^{14}C(EC)$ value obtained from the radiocarbon measurement,  $F_{OC}$  was calculated using Eq. S1 from the  $F^{14}C(TC)$ ,  $F^{14}C(EC)$ , and **EC/TC ratio. TC and EC loadings are from measurements at the University of Bern. Filters that were pooled for 14C analysis are marked with an asterisk.**

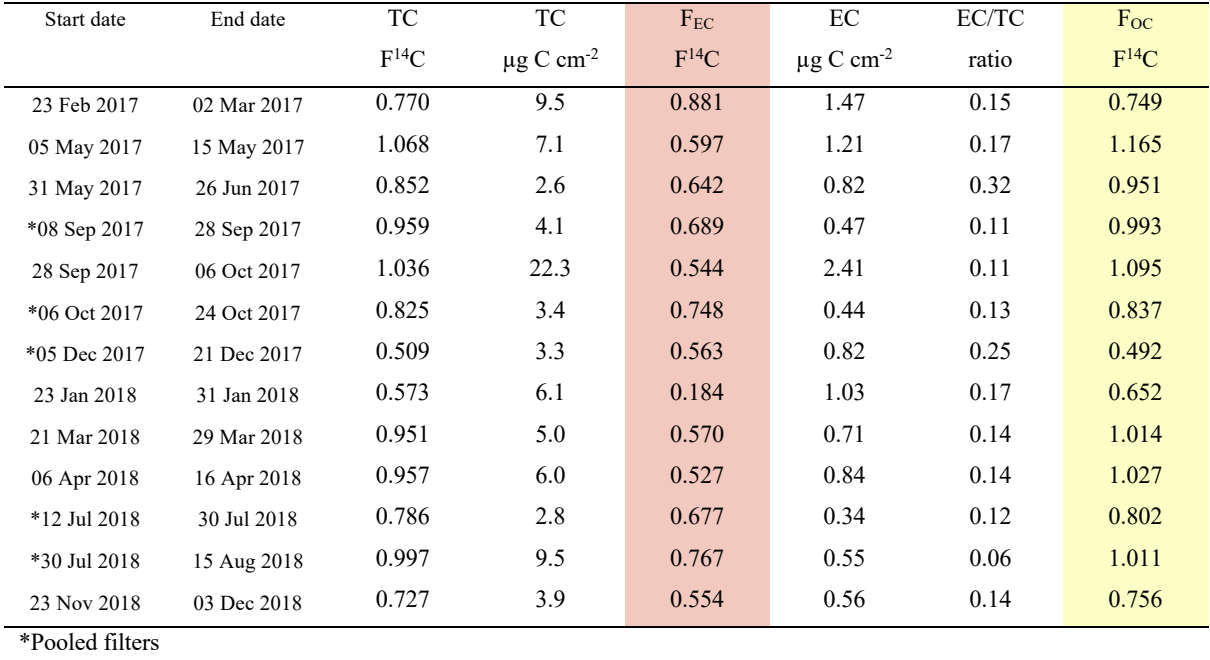

$$
F_{OC} = \frac{F_{TC} - F_{EC} * \frac{EC}{TC}}{1 - \frac{EC}{TC}}
$$
\n
$$
\tag{S1}
$$

#### **Text S2: COMPYCALC Output**

In the main folder with the compycalc.R script, a summary pdf file and a summary csv are generated by COMPYCALC. In the csv file (see Table S2), the first COMPYCALC output column is called filter\_name\_short and defined by the last letter of the folder name, in which the Sunset raw data files for each filter are placed. Selfdescriptive are the following five columns: EC\_yield, charring\_S1, charring\_S2, charring\_S3, and charring\_total are the mean EC yields obtained by OC removal, the charring for each step in the Swiss\_4S protocol, and the toal charring (sum of charring S1-S3), respectively. F14C\_EC is the initial uncorrected EC value (F<sub>EC</sub>), F14C\_EC100 corresponds to the F<sup>14</sup>C value for EC extrapolated to 100% EC yield (F<sub>EC(corr)</sub>), F14C\_EC100\_0\_charr to the F<sup>14</sup>C value for EC extrapolated to 100% EC yield with 0% charring (F<sub>EC(final)</sub>). The corresponding columns with a usuffix estimate the uncertainty by error propagation. The corrected OC value (Foc(final)) was calculated with Eq. S1 and the F14C\_EC100\_0\_charr value. As shown in Fig. S2, the summary pdf gives a visual overview of the  $F<sup>14</sup>C$  results, the EC yield, and the charring for each step.

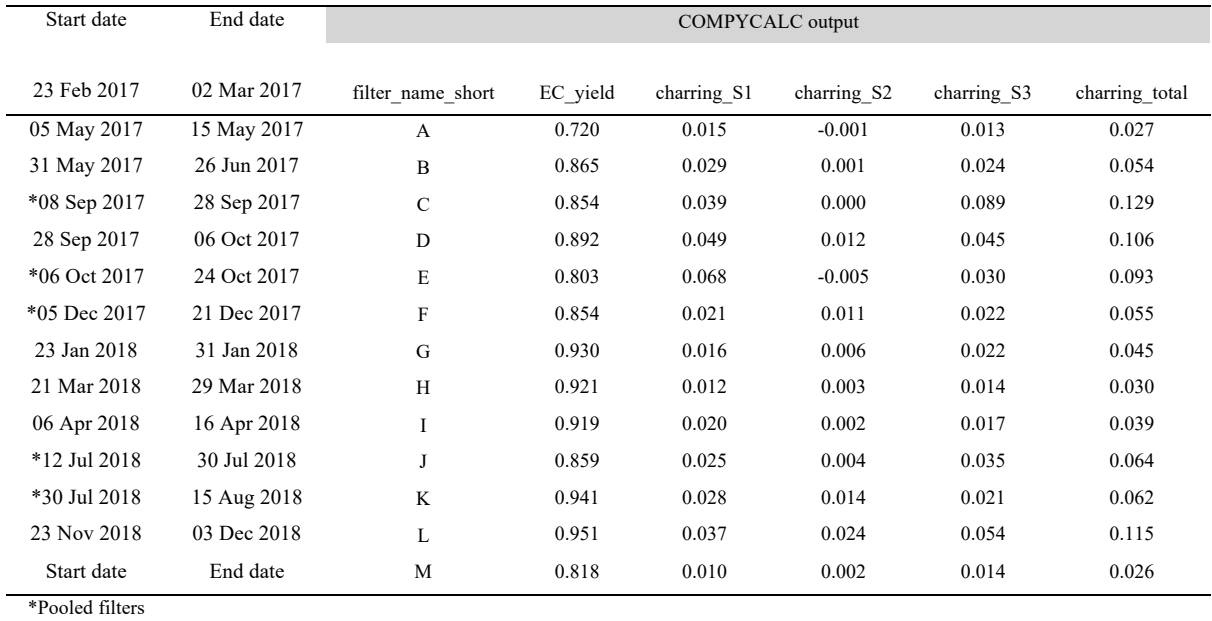

**Table S2: Summary output of COMPYCALC with the filter sampling start and end date added in the first and second column. Filters that were pooled for 14C analysis are marked with an asterisk.**

## Table S2 continued:

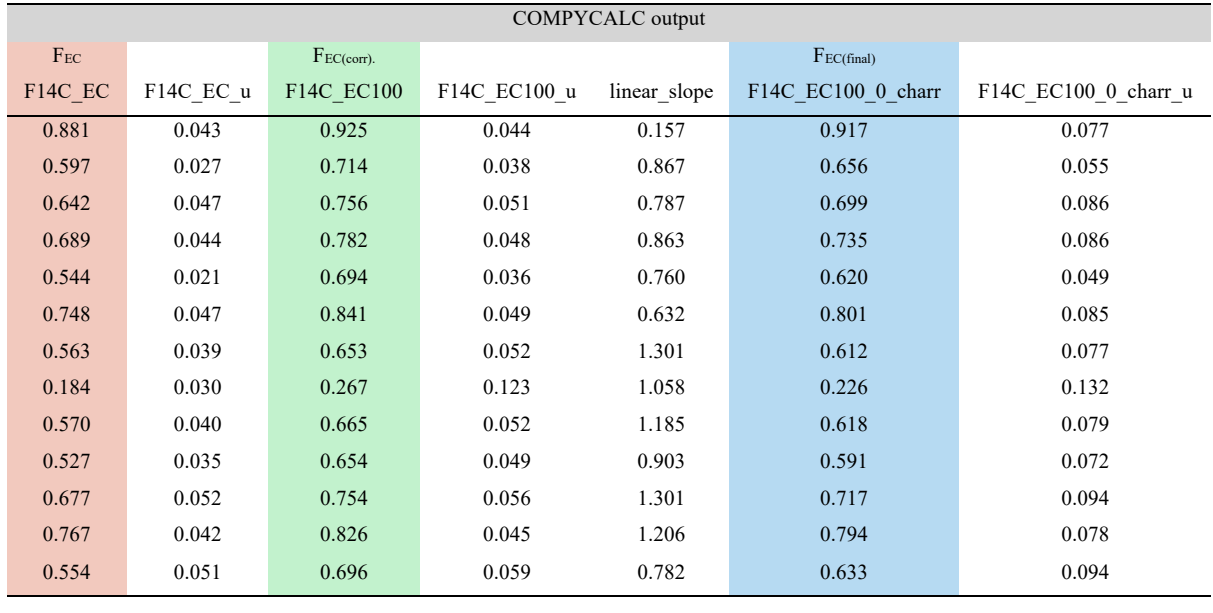

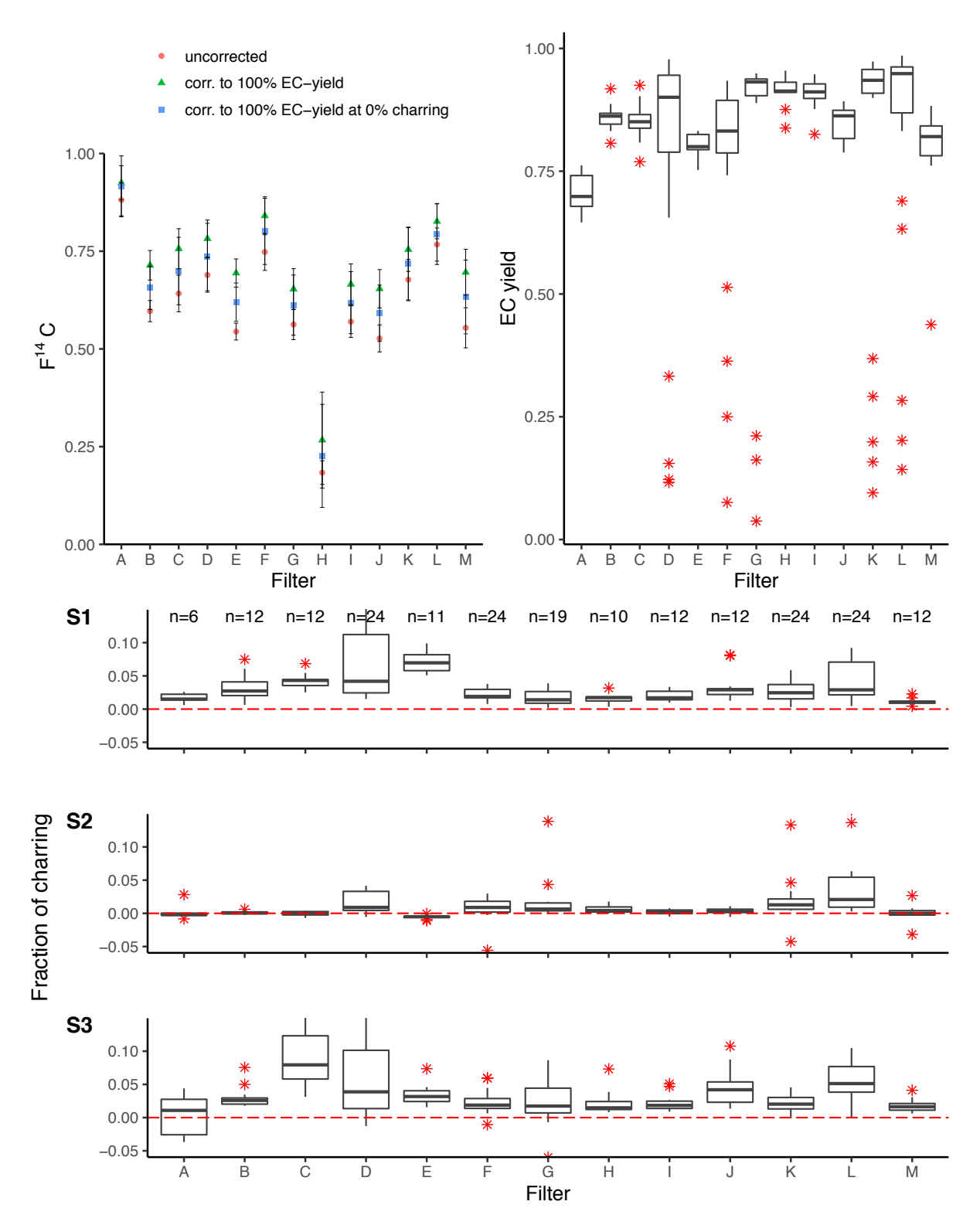

**Figure S2: Summary pdf generated by COMPYCALC. The filter names correspond to the filter sampling start and**  *pdf generated by COMPYCALC martinrauber 2022*−*11*−*27 11:45:22* **end dates outlined in Table S2.** 

#### **Text S3: COMPYCALC file and folder structure**

The COMPYCALC (COMprehensive Yield CALCulation) script (compycalc.R) consists of three subscripts in the zsrc folder (see Fig. S3) for data input and output (yields\_calc\_io.R), EC yield and charring (yields calc ext.R), as well as an extrapolation of the  $F^{14}C(EC)$  values to 100% EC yield (corr\_100\_EC.R). Additionally, the folder contains a generic  $4<sup>th</sup>$  step file corresponding to the S4 step in the Swiss 4S protocol (cooldown\_data.csv). For each sample, the OC/EC analyser raw data files containing the laser transmission signal for each OC removal run need to be in a designated subfolder. When multiple Sunset WINSOC removal runs have been recorded to a single (txt) file, they must be split to individual files, e.g., using the 'file splitter' tool from Sunset-calc (see Chapter 3.10). Additionally, the script requires two input files in the csv format in the main folder (i.e., where the compycalc.R script is located). The first file contains two columns: the first column with the uncorrected  $F^{14}C(EC)$  and the second column with the measurement uncertainties. The second csv file contains a single column with the  $F^{14}C(OC)$  data. The data input and output script (yields calc io.R) loads the OC/EC analyser raw data (txt) files for each sample folder and initiates the calculation with the EC yield and charring script (yields calc ext.R). The results written in each sample folder is then read by the main script and forwarded to the second calculation script for the correction to 100% EC yield (corr\_100\_EC.R). Finally, the  $F^{14}C(EC)$  value extrapolated to 100% EC yield corrects for charring in the main script (compycalc.R). After all calculations, a summary data file (csv format) with overall EC yield, the fraction of charring for each OC removal step (S1, S2, S3), the total fraction of charring as well as the raw  $F^{14}C(EC)$  (F14C\_EC), F14C(EC) extrapolated to 100% EC yield (F14C\_EC100), and  $F^{14}C(EC)$  extrapolated to 100% EC yield and corrected for charring (F14C\_EC100\_0\_charr) is generated as an output. Additionally, a summary pdf is generated with plots for all F14C results, EC yields, and the fraction of charring for each step (S1, S2, S3). Figure S4 provides an overview scheme of COMPYCALC.

```
compycalc/
├─ compycalc.R
├─ Filter-A
   │ ├ ─ ─ Filter-A-WINSOC-removal-1.txt
   │ ├ ─ ─ Filter-A-WINSOC-removal-2.txt 
   │ ├ ─ ─ Filter-A-WINSOC-removal-3.txt 
   │ ├ ─ ─ Filter-A-WINSOC-removal-4.txt 
   │ ├ ─ ─ Filter-A-WINSOC-removal-5.txt 
   L - - Filter-A-WINSOC-removal-6.txt
├─ Filter-B
   │ ├ ─ ─ Filter-B-WINSOC-removal-1.txt
   │ ├ ─ ─ Filter-B-WINSOC-removal-2.txt 
   │ ├ ─ ─ Filter-B-WINSOC-removal-3.txt 
   L - - Filter-B-WINSOC-removal-4.txt
 └─ zsrc/
   ├ ─ ─ yields_calc_io.R
   - - yields calc ext.R
   - - corr 100 EC.R
   L - - cooldown data.csv
```
**Figure S3: Example of the COMPYCALC folder structure with two filters (A, B). 6 individual WINSOC removal run text files are in the folder for filter A and 4 text files for filter B as an example. The COMPYCALC folder must not contain any other file(s), including hidden files.** 

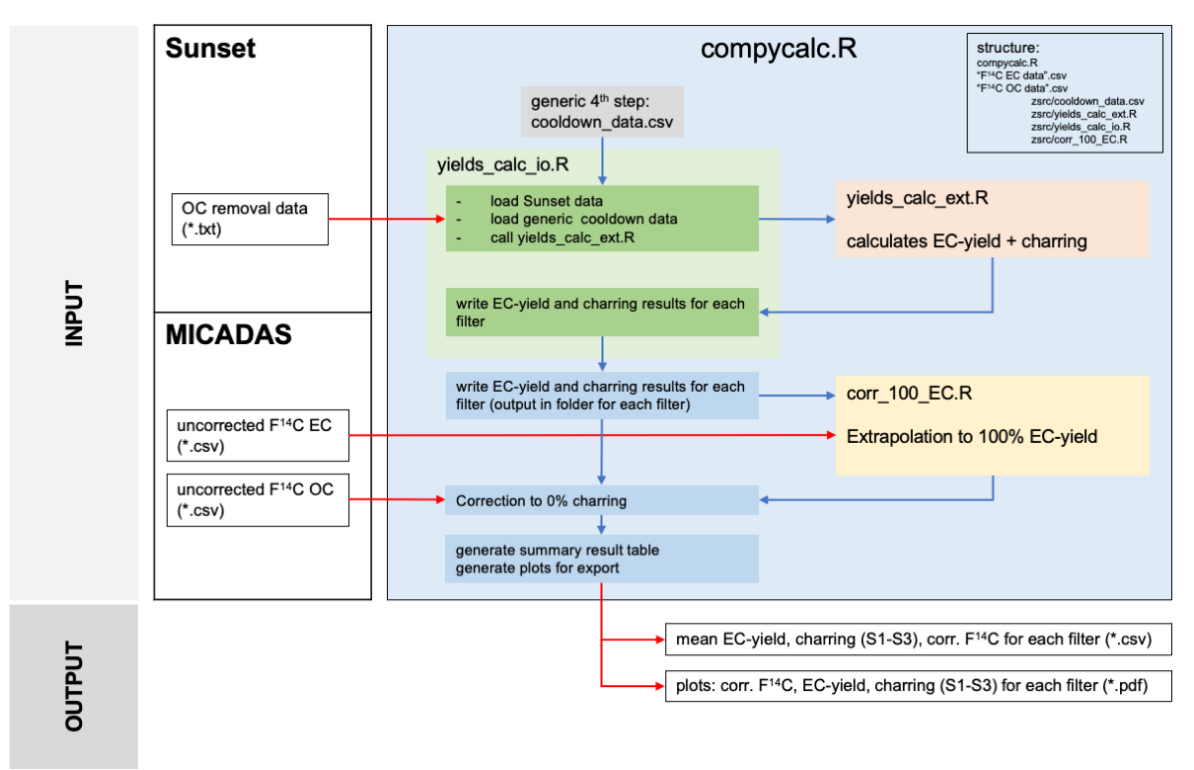

## How does COMPYCALC work?

**Figure S4: Scheme on how COMPYCALC loads raw data from the Sunset OC/EC analyser and from radiocarbon measurement (e.g., MICADAS AMS) data and performs the EC yield and charring calculation and extrapolation.** 

#### **Text S4: Additional result tables and figures**

Table S4 summarises the filter loadings for each fraction measured at the University of Bern. The circular waterextracted filters were cut in quarters before they were subjected to individual WINSOC removal. Although all filters after WINSOC removal were used for radiocarbon EC measurement, some filters were outliers and not used for EC yield and charring calculation. Table S5 summarises the total number of filters cuts used for WINSOC removal, the number of filters used for calculation, and the outliers. Table S6 and S7 summarise the EC yield and charring for S1, S2, and S3 values before and after filtering (i.e., outliers removed for EC yield and charring calculation). Figure S5 shows the  $F^{14}C$  values of EC before and after EC yield and charring corrections were applied.

**Table S4: Filter loadings measured in Bern using the Swiss\_4S protocol. EC uncorrected denotes the total measured EC including charred OC. The EC corrected value corrects for the losses during WINSOC removal. WINSOC corrected denotes the calculated WINSOC amount without EC loss during WINSOC removal and charring. WSOC was calculated as WSOC = TC – ECcorr – WINSOCcorr. Filters that were pooled for 14C analysis are marked with an asterisk.** 

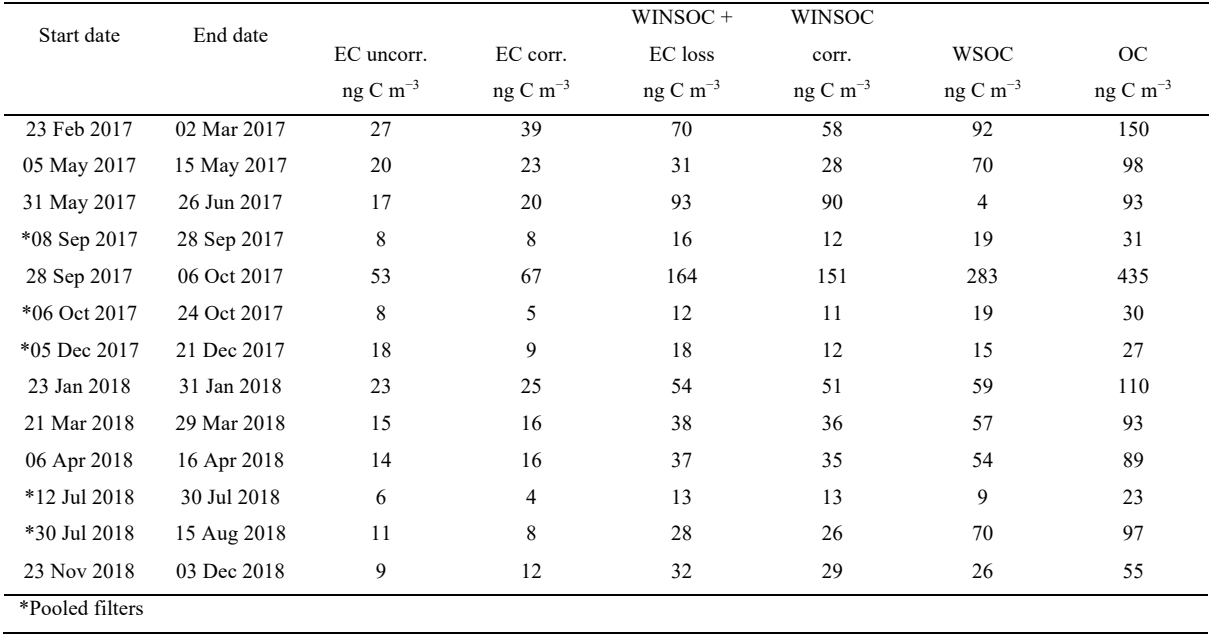

**Table S5: Total number of filters for each sampling period used for WINSOC removal, the number of filters used by COMPYCALC for calculation after filtering, and the number of outlier filters removed for calculation (total filters – filters used for calculation). Filters that were pooled for 14C analysis are marked with an asterisk.** 

| Start date   | End date    | Total filters | Filters used for calculation | Outliers       |  |
|--------------|-------------|---------------|------------------------------|----------------|--|
|              |             |               |                              |                |  |
| 23 Feb 2017  | 02 Mar 2017 | 6             | 4                            | $\overline{c}$ |  |
| 05 May 2017  | 15 May 2017 | 12            | 6                            | 6              |  |
| 31 May 2017  | 26 Jun 2017 | 12            | 9                            | 3              |  |
| *08 Sep 2017 | 28 Sep 2017 | 24            | 20                           | $\overline{4}$ |  |
| 28 Sep 2017  | 06 Oct 2017 | 11            | 8                            | 3              |  |
| *06 Oct 2017 | 24 Oct 2017 | 24            | 17                           | 7              |  |
| *05 Dec 2017 | 21 Dec 2017 | 19            | 14                           | 5              |  |
| 23 Jan 2018  | 31 Jan 2018 | 10            | 6                            | 4              |  |
| 21 Mar 2018  | 29 Mar 2018 | 12            | 10                           | $\overline{c}$ |  |
| 06 Apr 2018  | 16 Apr 2018 | 12            | 10                           | $\overline{2}$ |  |
| *12 Jul 2018 | 30 Jul 2018 | 24            | 18                           | 6              |  |
| *30 Jul 2018 | 15 Aug 2018 | 24            | 18                           | 6              |  |
| 23 Nov 2018  | 03 Dec 2018 | 12            | 7                            | 5              |  |

**Table S6: EC yield and charring for S1, S2, S3, and the total charring before filtering, i.e., including outliers Filters that were pooled for 14C analysis are marked with an asterisk.** 

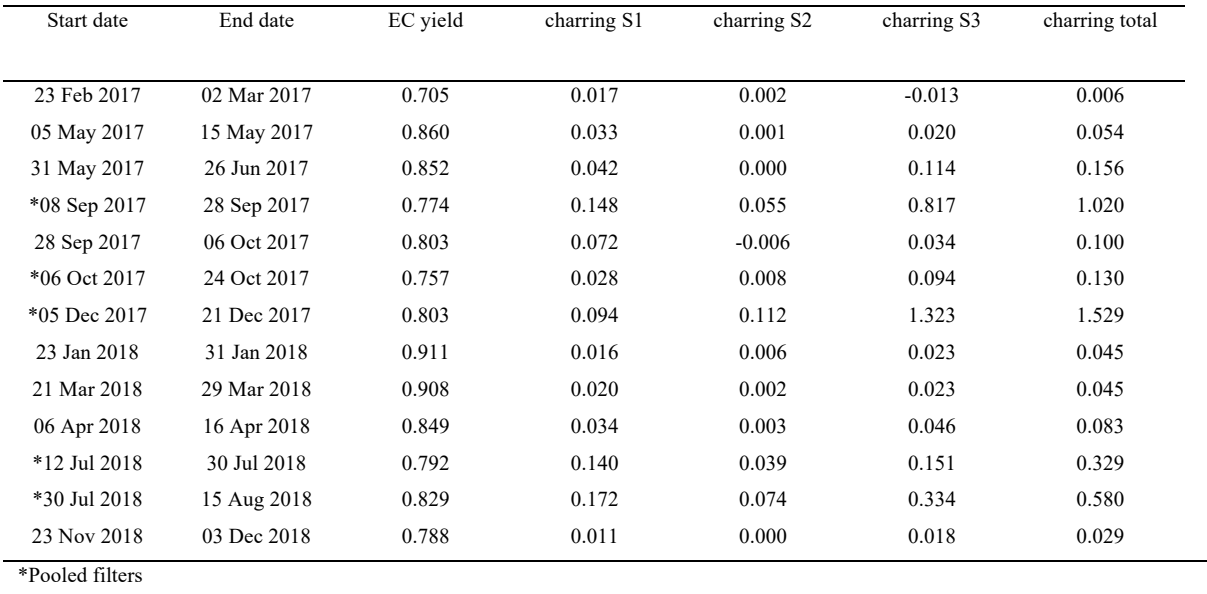

| Start date      | End date    | EC yield | charring S1 | charring S2 | charring S3 | charring total |
|-----------------|-------------|----------|-------------|-------------|-------------|----------------|
|                 |             |          |             |             |             |                |
| 23 Feb 2017     | 02 Mar 2017 | 0.720    | 0.015       | $-0.001$    | 0.013       | 0.027          |
| 05 May 2017     | 15 May 2017 | 0.865    | 0.029       | 0.001       | 0.024       | 0.054          |
| 31 May 2017     | 26 Jun 2017 | 0.854    | 0.039       | 0.000       | 0.089       | 0.129          |
| *08 Sep 2017    | 28 Sep 2017 | 0.892    | 0.049       | 0.012       | 0.045       | 0.106          |
| 28 Sep 2017     | 06 Oct 2017 | 0.803    | 0.068       | $-0.005$    | 0.030       | 0.093          |
| *06 Oct 2017    | 24 Oct 2017 | 0.854    | 0.021       | 0.011       | 0.022       | 0.055          |
| $*05$ Dec 2017  | 21 Dec 2017 | 0.930    | 0.016       | 0.006       | 0.022       | 0.045          |
| 23 Jan 2018     | 31 Jan 2018 | 0.921    | 0.012       | 0.003       | 0.014       | 0.030          |
| 21 Mar 2018     | 29 Mar 2018 | 0.919    | 0.020       | 0.002       | 0.017       | 0.039          |
| 06 Apr 2018     | 16 Apr 2018 | 0.859    | 0.025       | 0.004       | 0.035       | 0.064          |
| *12 Jul 2018    | 30 Jul 2018 | 0.941    | 0.028       | 0.014       | 0.021       | 0.062          |
| *30 Jul 2018    | 15 Aug 2018 | 0.951    | 0.037       | 0.024       | 0.054       | 0.115          |
| 23 Nov 2018     | 03 Dec 2018 | 0.818    | 0.010       | 0.002       | 0.014       | 0.026          |
| *Pooled filters |             |          |             |             |             |                |

**Table S7: EC yield and charring for S1, S2, S3, and the total charring after filtering, i.e., without outliers as defined in COMPYCALC. Filters that were pooled for 14C analysis are marked with an asterisk.**

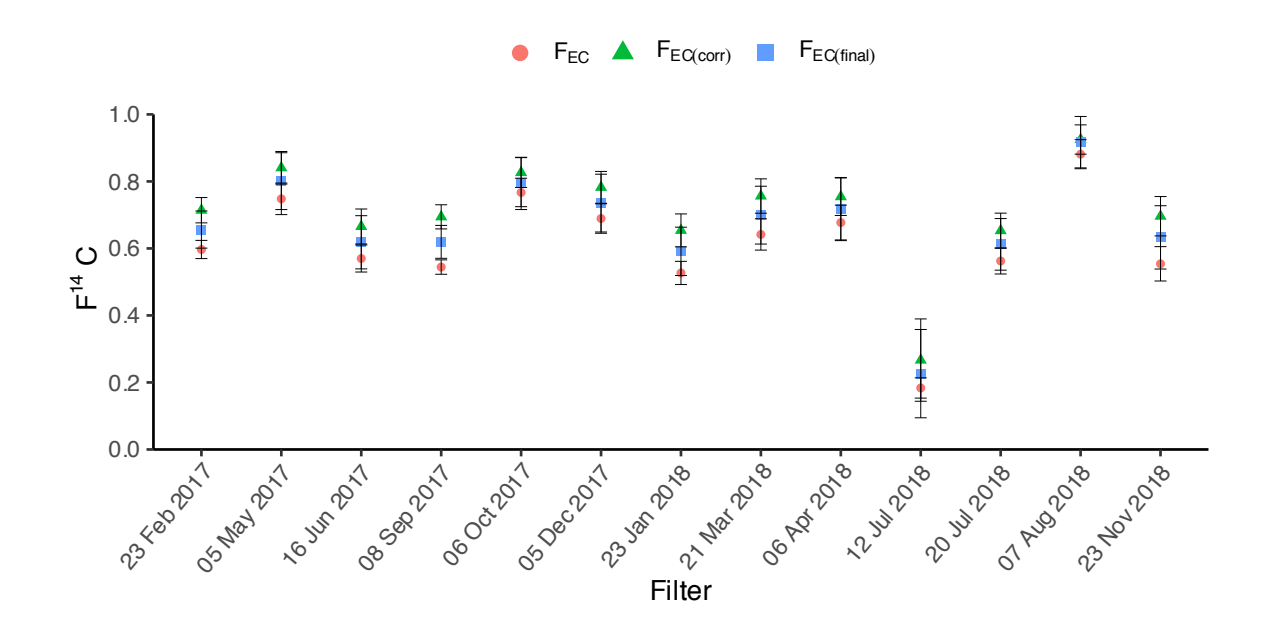

Figure S5: F<sup>14</sup>C(EC) values for the EC yield and charring correction. Starting from the initial EC value (F<sub>EC</sub>), **COMPYCALC computes the yield extrapolated EC value (FEC(corr)) and with the charring correction, the final**  corrected EC value is calculated (F<sub>EC(final)</sub>).

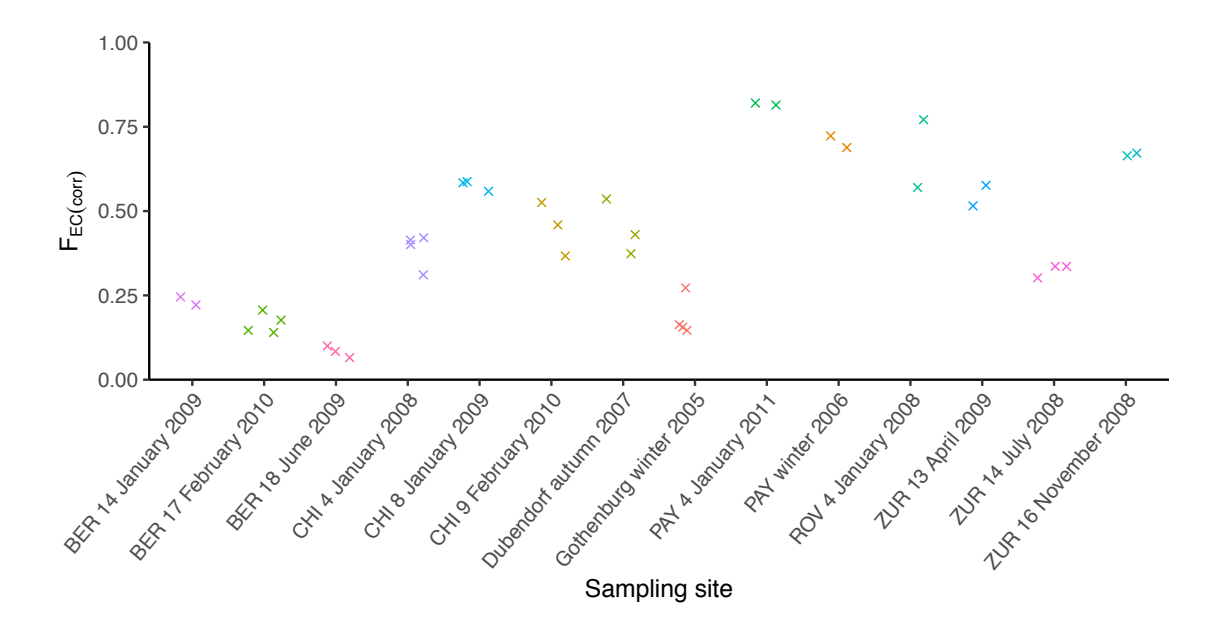

**Figure S6: Extrapolation and correction jitter plot of the data from Zotter et al. (2014) with the Arrhenius approach. Figure S2 of Zotter et al. (2014) shows the Fraction Modern of EC as a function of the EC yield from multiple sites.**  Here the thermal desorption model corrected Fraction Modern for each site is shown. In an optimal case, the F<sub>EC(corr)</sub> should be independent of the EC yield and lead to the same  $F_{EC(corr)}$  value. We estimate an uncertainty of 0.1. The **abbreviation BER refers to the sampling station in Bern, Switzerland, CHI to Chiasso, Switzerland, PAY to Payerne, Switzerland, ROV to Roveredo, Switzerland, and ZUR to Zurich, Switzerland. Sampling site details can be found in Zotter et al. (2014) Table 1.** 

#### **Text S5: Constant contamination chemical wet oxidation**

OxII (SRM 4990 C) and fossil NaAc (Szidat et al., 2014) standards were used to prepare ~1000 ppm stock solutions in ultrapure water. An aliquot of the standard stock solutions equivalent to 3.5–57.0 µg C and 5.0– 50.0 µg C for OxII and NaAc, respectively were added to an Exetainer vial (12 mL) containing ultrapure water  $(5.0 \pm 0.2 \text{ mL})$ . Inorganic carbonaceous impurities were removed by purging with helium. The chemical wet oxidation was performed as described in Chapter 2.4. The constant contamination of  $0.9 \pm 0.2 \mu$ g C with  $F^{14}C = 0.20 \pm 0.08$  was determined by a drift model (Salazar et al., 2015; Hanke et al., 2017) and shown in Fig. S7. Constrains 0 to 1 for the Fraction Modern (Rs) and of  $0.1-6 \mu$ g C for the mass of the contaminant (m<sub>k</sub>) were made, then the drift correction minimised for both  $m_k$  and  $R_s$  within the given constrains.

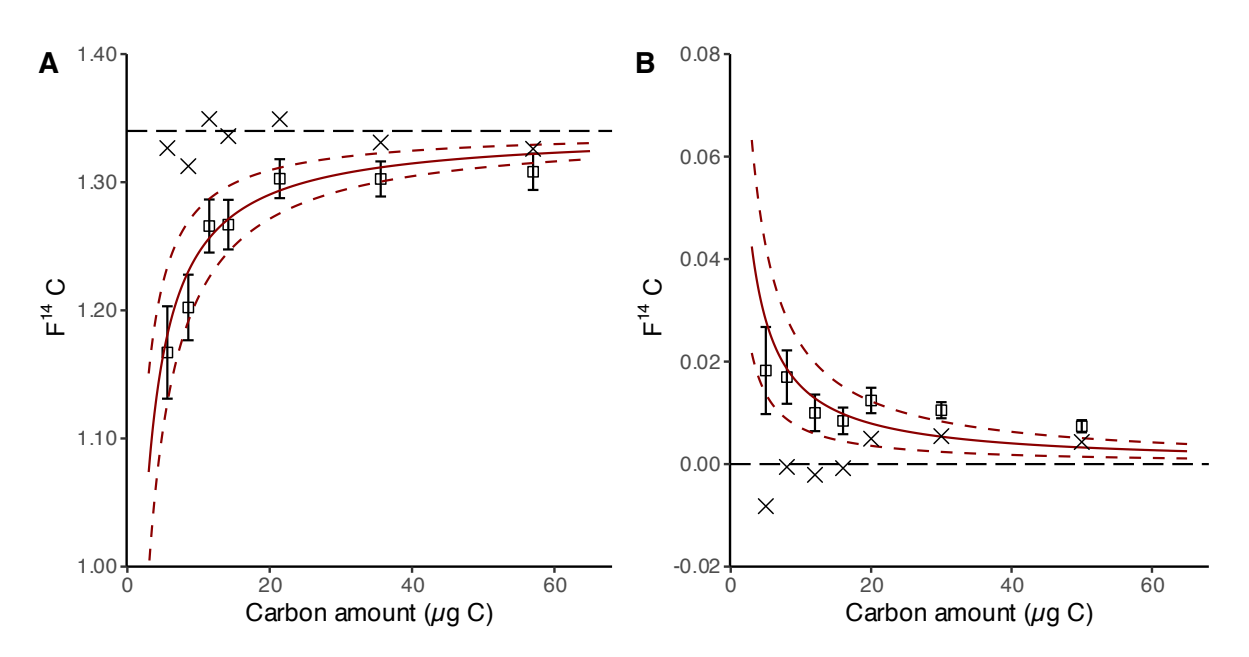

**Figure S7: Constant contamination of the chemical wet oxidation (procedural blank). Measured radiocarbon data plotted as F14C with measurement uncertainty versus sample size (µg C) for modern OxII standard (A) and fossil NaAc standard (B). The solid dark red lines with the 1σ uncertainty ranges (dashed) are the drift model curves, the crosses the drift corrected F14C values.**

#### **References**

- Hanke, U. M., Wacker, L., Haghipour, N., Schmidt, M. W. I., Eglinton, T. I., and McIntyre, C. P.: Comprehensive radiocarbon analysis of benzene polycarboxylic acids (BPCAs) derived from pyrogenic carbon in environmental samples, Radiocarbon, 59, 1103–1116, https://doi.org/10.1017/RDC.2017.44, 2017.
- Salazar, G., Zhang, Y. L., Agrios, K., and Szidat, S.: Development of a method for fast and automatic radiocarbon measurement of aerosol samples by online coupling of an elemental analyzer with a MICADAS AMS, Nucl. Instruments Methods Phys. Res. Sect. B Beam Interact. with Mater. Atoms, 361, 163–167, https://doi.org/10.1016/j.nimb.2015.03.051, 2015.
- Szidat, S., Salazar, G. A., Vogel, E., Battaglia, M., Wacker, L., Synal, H.-A., and Türler, A.: 14C Analysis and Sample Preparation at the new Bern Laboratory for the Analysis of Radiocarbon with AMS (LARA), Radiocarbon, 56, 561–566, https://doi.org/10.2458/56.17457, 2014.
- Zotter, P., Ciobanu, V. G., Zhang, Y. L., El-Haddad, I., Macchia, M., Daellenbach, K. R., Salazar, G. A., Huang, R.-J., Wacker, L., Hueglin, C., Piazzalunga, A., Fermo, P., Schwikowski, M., Baltensperger, U., Szidat, S., and Prévôt, A. S. H.: Radiocarbon analysis of elemental and organic carbon in Switzerland during winter-smog episodes from 2008 to 2012 – Part 1: Source apportionment and spatial variability, Atmos. Chem. Phys., 14, 13551–13570, https://doi.org/10.5194/acp-14-13551-2014, 2014.